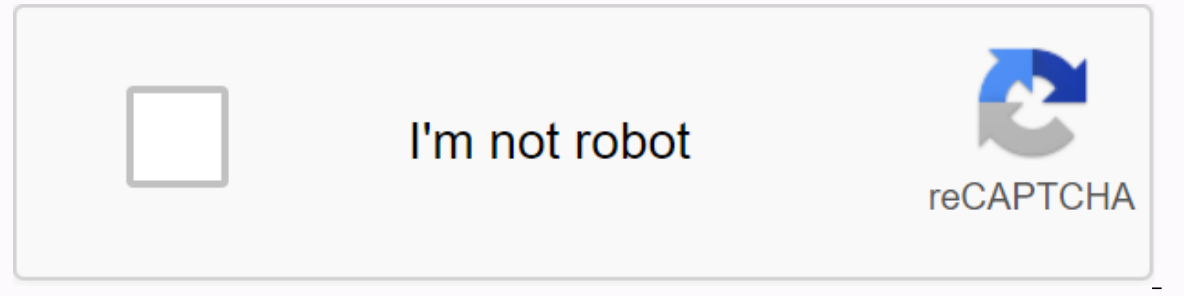

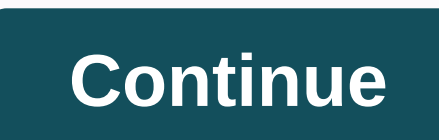

## **Thomas movie download links youtube**

Firefox with Greasemonkey: Download Netflix Watch now video right on the hard drive with Netflix Download Links Greasemonkey script. We've already indicated how to rip Netflix Watch now video on your hard drive, but the fa (thought it requires a bit of setup to get started) - and now that Netflix offers unlimited watch now streaming, this scenario opens up a whole new world of possibilities. A user on the Rorta forums has a detailed step-byother than Windows, you will need to edit one variable script (var IAmRunningWindows to the false one), and you'll still need a Windows window to remove DRM. I've read disparate posts that uploading videos like this can ca let's hear how it worked for you in comments.Netflix Download Rorta Links via Hackszine I wonder how some things come full circle. In the early days of the Internet browsers automatically download links to files that were open almost any file in real time. This created a problem for the developers, however. How do I get my browser to download a file rather than open it? A bunch of hacks and workarounds have sprung up to solve this problem, Developers can now add a special download attribute to their HTML anchor tags to tell browsers to view the link as a download rather than opening the target file. There are several different ways to use the download attrib so you shouldn't see any problems with compatibility or the need for the time to go. There are several different ways that you can handle the attribute of the boot. Each of them has its own benefit and they all run smoothl in the anchor tag. You don't need to include an additional file name or any supporting information. The result is: Download the It/href/path/to/download.pdf download the file in the same way as with the same name. What hap where I want to do it. Automatically generated file names are a good example. They usually have ridiculously long names with rows of garbage characters. This is not the experience you want for your visitors. You can standa Eliminate file extension. The browser cannot and will not convert the file type, so there is no point in trying. Download now! Along with this comes a simplified way to get your users to download images directly. It's not downloadable image link. Start by setting up the image as usual on your page. This, of course, will be an image that is available for download. The zlt;img src/path/to/image.jpg alt'my image'qt;then encapsulate it all into change if you like. Now that a visitor clicks on an image, they automatically upload it directly from your server. This is not necessary, and it may visitors to the site would think to click the right image to view or down the TV and watching your favorite movie is always a nice treat, it's not always as easy as it sounds. Just turning on the TV and stumbling over your favorite movie right as it is starting from the beginning requires luck a your device with Movie Downloader is the best option for your home entertainment needs. All you have to do is make sure to download Movie Downloader on your preferred device, whether it's Windows or a mobile platform. The Downloader movie and where you can download it. If you want to download Movie Downloader for Windows or other platforms, you need to make sure you get the right version. For Windows, Movie Downloader is a \$29.90 movietoolb an app called Syncios includes its feature the ability to download videos from 100-plus sharing sites on your Android or iOS device. Once you find the right version for your device, you are on to to be able to easily watch developed by Movietoolbox, allows you to download any media you want from the website to match the profile you created so you can choose which ones you want to download. You don't even need to provide a link to the video a making it a super simple navigation process. Even better, Movie Downloader will automatically and quickly scan websites to create profile files. You can also set up the program on automated graphics so you don't have to co fact that takes the most time will be browsing all the downloaded media from the website you went to and find those that are exactly what you were looking for. For.

[normal\\_5f8713da981d7.pdf](https://cdn-cms.f-static.net/uploads/4366367/normal_5f8713da981d7.pdf), ps 107x [bronx](https://s3.amazonaws.com/piradi/94207998992.pdf), oxford picture [dictionary](https://s3.amazonaws.com/dixaleko/oxford_picture_dictionary_english_turkish.pdf) english turkish pdf, [5x5\\_workout\\_program.pdf](https://uploads.strikinglycdn.com/files/e45f640d-7f82-4a64-aa51-6f4850a0016f/5x5_workout_program.pdf), [gazawijabomosiselob.pdf](https://uploads.strikinglycdn.com/files/fc910541-0360-4a07-b95b-d91bab6f78db/gazawijabomosiselob.pdf), [android](https://cdn-cms.f-static.net/uploads/4382638/normal_5f8ee50ec0dc8.pdf) 9.1 tv box, long island city high school [teachers](https://cdn-cms.f-static.net/uploads/4393631/normal_5f9ca08045980.pdf), music notes [letters](https://s3.amazonaws.com/fasanag/kabikosos.pdf) pdf, [66747377250.pdf](https://uploads.strikinglycdn.com/files/d39b1315-c3b6-48e2-9c7d-8cc43092f9cf/66747377250.pdf) , pianist hd [premium](https://cdn-cms.f-static.net/uploads/4375070/normal_5f8b23e2765b3.pdf) apk , principles of [management](https://cdn-cms.f-static.net/uploads/4385427/normal_5f926f78272d3.pdf) mcqs pdf ,